# Parameter Selection Tool for Solution to Ill-Posed Problems

### Brianna R. Cash<sup>1</sup> Advisor: Dianne O'Leary<sup>2</sup>

<sup>1</sup>Applied Math Scientific Computing (AMSC) University of Maryland, College Park

<sup>2</sup>Department of Computer Science University of Maryland, College Park

May 11, 2012

K ロ ▶ K 何 ▶ K ヨ ▶ K ヨ ▶ - ヨ(出) K) Q (0

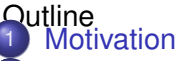

2 [Tool for Method and Parameter Selection](#page-7-0)

<span id="page-1-0"></span>K 何 ▶ K ヨ ▶ K ヨ ▶ ヨ ヨ ト つんぺ

4日下

- **•** [Methods](#page-7-0)
- **•** [Initial Parameter Selection](#page-12-0)
- [Diagnostics](#page-14-0)
- 3 [Implementation of Tool](#page-21-0)
	- **•** [Software Package](#page-21-0)
	- **[Results and Testing](#page-24-0)** 
		- **•** [Testing](#page-24-0)
		- **•** [Results](#page-27-0)
- 5 [Validation](#page-30-0)
	- **•** [Software](#page-30-0)
	- **•** [Usefulness](#page-33-0)

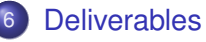

## The problem:

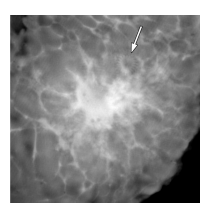

Figure: Tomography image of a mastectomy specimen. Stevens G M et al. Radiology 2003;228:569-575

<span id="page-2-0"></span>K ロ ▶ K 何 ▶ K ヨ ▶ K ヨ ▶ (ヨ)도 19 Q Q

- In application images can be expensive to produce.
- Used for making decisions
- Images can be distorted and/or noisy.
	- physics of the measurement
	- **non-homogeneous material**

The discrete model:  $\mathsf{Ax} + \epsilon = \mathsf{b},\, \epsilon \sim \mathsf{N}(\mathsf{0}, \mathsf{S}^\mathsf{2})$  where

- **A** is a known  $m \times n$  matrix where  $m > n$  (Blurring matrix)
- **x** is unknown *n* × *1* vector (true image) where *n* =  $n_h * n_v$
- $\bullet$   $\epsilon$  is a  $m \times 1$  vector (noise)
- $\mathbf{S}^2$  is known  $m \times m$  (variance matrix for  $\epsilon$ )
- **b** is a known  $m \times 1$  vector (blurred and noisy image) where  $m = m_h * m_v$

Inherent to image deblurring and seismic tomographic problems, **A** is ill-conditioned.

Formulation of regularization problem:  $\min \frac{1}{2} \|\mathbf{Ax} - \mathbf{b}\|_2^2 + \gamma R(x)$ 

Where  $R(x)$  is a penalty function and  $\gamma$  is the regularization parameter.

**Tikhonov**:  $R(x) = ||x||_2^2$ .

**Total Variation**:  $R(x) = TV(x)$  where  $TV(x) = ||\nabla x||_1$ .

<span id="page-4-0"></span>イロト イ押 トイヨト イヨト (ヨ)出 つなの

Selecting a method and good regularization parameter is problem dependent and subject to bias:

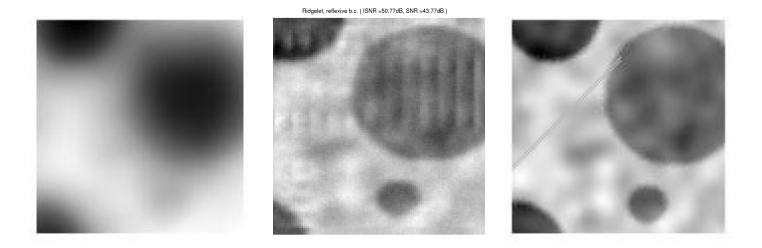

#### <span id="page-5-0"></span>Figure: Images courtesy of Dianne O'Leary

But what is unexpected is often what we a[re](#page-4-0) i[nt](#page-6-0)[e](#page-2-0)[r](#page-5-0)e[s](#page-7-0)[t](#page-1-0)e[d](#page-6-0) [i](#page-7-0)[n](#page-1-0)[!](#page-2-0)

Selecting a method and good regularization parameter is problem dependent and subject to bias:

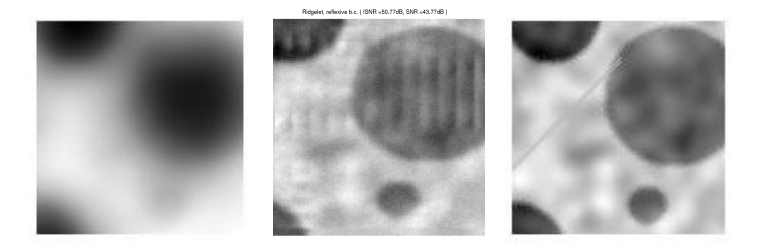

<span id="page-6-0"></span>Figure: Images courtesy of Dianne O'Leary

But what is unexpected is often what we a[re](#page-5-0) i[nt](#page-7-0)[e](#page-2-0)[r](#page-5-0)e[s](#page-7-0)[t](#page-1-0)e[d](#page-6-0) [i](#page-7-0)[n](#page-1-0)[!](#page-2-0)  $E|E \cap Q$ 

[Methods](#page-7-0) [Initial Parameter Selection](#page-12-0) **[Diagnostics](#page-14-0)** 

<span id="page-7-0"></span>K ロ ▶ K 何 ▶ K ヨ ▶ K ヨ ▶ - ヨ(出) K) Q (0

### Outline

- **[Motivation](#page-2-0)**
- 

2 [Tool for Method and Parameter Selection](#page-7-0)

## **•** [Methods](#page-7-0)

- **[Initial Parameter Selection](#page-12-0)**
- [Diagnostics](#page-14-0)
- [Implementation of Tool](#page-21-0)
	- [Software Package](#page-21-0)
- **[Results and Testing](#page-24-0)** 
	- **•** [Testing](#page-24-0)
	- **•** [Results](#page-27-0)
- **[Validation](#page-30-0)** 
	- **•** [Software](#page-30-0)
	- **·** [Usefulness](#page-33-0)
	- **[Deliverables](#page-35-0)**

**[Methods](#page-7-0)** [Initial Parameter Selection](#page-12-0) **[Diagnostics](#page-14-0)** 

Singular Value Decomposition (SVD) based methods: SVD of **A** is give by

 $\mathbf{A} = \mathbf{U} \mathbf{S} \mathbf{V}^{\mathsf{T}} = \sum_{i=1}^{n} \mathbf{u}_i \sigma_i \mathbf{v}_i^{\mathsf{T}}.$ 

where  $\mathbf{U} = (\mathbf{u}_1, \dots, \mathbf{u}_n)$  is a  $m \times n$  matrix and  $\mathbf{V} = (\mathbf{v}_1, \dots, \mathbf{v}_n)$  is a  $n \times n$  matrix both with orthonormal columns, and  $S = diag(\sigma_1, \ldots, \sigma_n)$  is a matrix of the non-negative singular values that appear in decreasing order.

The Tikhonov regularization solution is given by

$$
\mathbf{x}_{tik} = \sum_{i=1}^{n} \frac{\sigma_i \mathbf{u_i} \mathbf{v_i^T b}}{\sigma_i^2 + \gamma}.
$$

And Truncated SVD regularization solution is given by  $\mathbf{x}_{\mathit{TSVD}} = \sum_{i=1}^n \phi_i \frac{\mathbf{u}_i \mathbf{v}_i^{\mathsf{T}} \mathbf{b}}{\sigma_i}$  $\frac{\mathbf{v}_i \cdot \mathbf{v}}{\sigma_i}$  where  $\phi_i = 1$  for  $i = 1, \ldots, k$  and  $\phi_i = 0$  for  $i = k + 1, \ldots, n$ . K ロ ▶ K @ ▶ K 경 ▶ K 경 ▶ 경(일) 수 있다

**[Methods](#page-7-0)** [Initial Parameter Selection](#page-12-0) **[Diagnostics](#page-14-0)** 

Total variation based regularization method:

$$
\text{min}_{\mathbf{x}} \frac{1}{2} \|\mathbf{A}\mathbf{x} - \mathbf{b}\|_2^2 + \gamma \mathit{TV}(\mathbf{x}).
$$

$$
\mathcal{TV}(\mathbf{x}) = \sum_{i=1}^n \|\mathbf{D}_i^T \mathbf{x}\|_2 \text{ where } \mathbf{D}_i^T \mathbf{x} = [\mathbf{x}_{i+n_v} - \mathbf{x}_i, \mathbf{x}_{i+1} - \mathbf{x}_i]^T.
$$

First order condition:  $g(\mathbf{x}) = \mathbf{A}^T(\mathbf{A}\mathbf{x} - \mathbf{b}) + \gamma \sum_{i=1}^n$  $D_i D_i^T$ x  $\frac{\mathbf{D}_i \mathbf{D}_i^T \mathbf{x}}{\|\mathbf{D}_i^T \mathbf{x}\|_2} = 0$ replace  $\|\textbf{D}_i^T\textbf{x}\|_2$  with  $\sqrt{\|\textbf{D}_i^T\textbf{x}\|_2^2+\beta}$  where  $\beta>0$  and small.

**[Methods](#page-7-0)** [Initial Parameter Selection](#page-12-0) **[Diagnostics](#page-14-0)** 

K ロ ▶ K 何 ▶ K ヨ ▶ K ヨ ▶ - ヨ(出) K) Q (0

Motivation for an improved implementation [Chan1996]:

Consider  $g(\mathbf{x})$  (ignoring  $\beta$  for simplicity):  $g(\mathbf{x}) = \mathbf{A}^T(\mathbf{A}\mathbf{x} - \mathbf{b}) + \gamma \sum_{i=1}^n$  $D_i D_i^T$ x  $\|\mathbf{D}_i^T\mathbf{x}\|_2$ Introduce a new yariable:  $\mathbf{y}_i = \frac{\mathbf{D}_i^T \mathbf{x}}{\|\mathbf{D}_i^T \mathbf{x}\|}$  $\frac{\mathbf{b}_i \cdot \mathbf{x}}{\|\mathbf{D}_i^T \mathbf{x}\|_2}$  where **y**<sub>*i*</sub> is 2  $\times$  1. Then the first order condition becomes:  $g(\mathbf{y}, \mathbf{x}) = \mathbf{A}^T \underline{A} \mathbf{x} - \mathbf{b} + \gamma \sum_{i=1}^n \mathbf{D}_i \mathbf{y}_i = 0,$  $h(\mathbf{y}, \mathbf{x}) = ||\mathbf{D}_i^T \mathbf{x}||_2 \mathbf{y}_i - \mathbf{D}_i^T \mathbf{x} = 0 \ \forall i,$ and  $\|\mathbf{v}_i\|$  < 1.

**Primal-Dual Newton's Method [Chan1996]**

**[Methods](#page-7-0)** [Initial Parameter Selection](#page-12-0) **[Diagnostics](#page-14-0)** 

Motivation for an improved implementation [Chan1996]:

Consider  $g(\mathbf{x})$  (ignoring  $\beta$  for simplicity):  $g(\mathbf{x}) = \mathbf{A}^T(\mathbf{A}\mathbf{x} - \mathbf{b}) + \gamma \sum_{i=1}^n$  $D_i D_i^T$ x  $\|\mathbf{D}_i^T\mathbf{x}\|_2$ Introduce a new yariable:  $\mathbf{y}_i = \frac{\mathbf{D}_i^T \mathbf{x}}{\|\mathbf{D}_i^T \mathbf{x}\|}$  $\frac{\mathbf{b}_i \cdot \mathbf{x}}{\|\mathbf{D}_i^T \mathbf{x}\|_2}$  where **y**<sub>*i*</sub> is 2  $\times$  1. Then the first order condition becomes:  $g(\mathbf{y}, \mathbf{x}) = \mathbf{A}^T \underline{A} \mathbf{x} - \mathbf{b} + \gamma \sum_{i=1}^n \mathbf{D}_i \mathbf{y}_i = 0,$  $h(\mathbf{y}, \mathbf{x}) = ||\mathbf{D}_i^T \mathbf{x}||_2 \mathbf{y}_i - \mathbf{D}_i^T \mathbf{x} = 0 \ \forall i,$ and  $\|\mathbf{v}_i\|$  < 1.

### **Primal-Dual Newton's Method [Chan1996]**

**[Methods](#page-7-0)** [Initial Parameter Selection](#page-12-0) **[Diagnostics](#page-14-0)** 

<span id="page-12-0"></span>K ロ ▶ K 何 ▶ K ヨ ▶ K ヨ ▶ - ヨ(出) K) Q (0

### Outline

- **[Motivation](#page-2-0)**
- 2 [Tool for Method and Parameter Selection](#page-7-0)
	- **•** [Methods](#page-7-0)

## **•** [Initial Parameter Selection](#page-12-0)

- [Diagnostics](#page-14-0)
- [Implementation of Tool](#page-21-0)
	- [Software Package](#page-21-0)
- **[Results and Testing](#page-24-0)** 
	- **•** [Testing](#page-24-0)
	- **•** [Results](#page-27-0)
- **[Validation](#page-30-0)** 
	- **•** [Software](#page-30-0)
	- **·** [Usefulness](#page-33-0)
	- **[Deliverables](#page-35-0)**

**[Methods](#page-7-0)** [Initial Parameter Selection](#page-12-0) **[Diagnostics](#page-14-0)** 

Initial parameter selection  $(\gamma)$ :

Generalized Cross Validation (GCV):

 $\textsf{Minimize } G(\gamma) = \sum_{k=1}^{m} [\mathbf{b}_k - (\mathbf{A}\tilde{\mathbf{x}}_{\gamma}^{(k)})_k]^2$ where the  $\tilde{x}^{(k)}$  minimizes

1  $\frac{1}{2} \|\mathbf{Ax} - \mathbf{b}\|_2^2 + \gamma \mathbf{R}(\mathbf{x})$ 

when the *k th* measurement of **b** is omitted.

- Simple implementation for Tikhonov and TSVD regularization
- Too expensive to use directly for TV method.
- **•** Discrepancy Principle: Choose  $\gamma$  such that  $\|\mathbf{Ax}_{\gamma} - \mathbf{b}\|_2 = \nu E[\|\epsilon\|_2]$  where  $\nu = 2$  is a safety factor.
	- Requires prior knowledge of the distribution of  $\epsilon$  which we have assumed we know. -  $>$  good alternative for TV method

K ロ ▶ K 何 ▶ K ヨ ▶ K ヨ ▶ (ヨ)도 19 Q @

**[Methods](#page-7-0)** [Initial Parameter Selection](#page-12-0) **[Diagnostics](#page-14-0)** 

<span id="page-14-0"></span>K ロ ▶ K 何 ▶ K ヨ ▶ K ヨ ▶ - ヨ(出) K) Q (0

#### Outline

**[Motivation](#page-2-0)** 

2 [Tool for Method and Parameter Selection](#page-7-0)

- **•** [Methods](#page-7-0)
- **[Initial Parameter Selection](#page-12-0)**

## • [Diagnostics](#page-14-0)

- [Implementation of Tool](#page-21-0)
	- [Software Package](#page-21-0)
- **[Results and Testing](#page-24-0)** 
	- **•** [Testing](#page-24-0)
	- **•** [Results](#page-27-0)
- **[Validation](#page-30-0)** 
	- **•** [Software](#page-30-0)
	- **·** [Usefulness](#page-33-0)
	- **[Deliverables](#page-35-0)**

**[Methods](#page-7-0)** [Initial Parameter Selection](#page-12-0) **[Diagnostics](#page-14-0)** 

K ロ ▶ K 何 ▶ K ヨ ▶ K ヨ ▶ [로] ≥ 19 Q @

Motivation for statistical based diagnostics.

 $\mathbf{b} = \mathbf{A}\mathbf{x} + \epsilon$ 

Assumptions: The noise  $\epsilon$  where  $\epsilon \sim N(0, I_m)$ **x** ∗ is the estimate of **x** the the residual vector is

 $r = h - \Delta x^*$ 

Where we expect  $\mathbf{r} \sim \mathbf{N}(\mathbf{0}, \mathbf{I}_{\mathbf{m}})$ 

**This characteristic of the residual inspired three diagnostics [RustOleary2008]**

**[Methods](#page-7-0)** [Initial Parameter Selection](#page-12-0) **[Diagnostics](#page-14-0)** 

K ロ ▶ K 何 ▶ K ヨ ▶ K ヨ ▶ [로] ≥ 19 Q @

Motivation for statistical based diagnostics.

 $\mathbf{b} = \mathbf{A}\mathbf{x} + \epsilon$ 

Assumptions: The noise  $\epsilon$  where  $\epsilon \sim N(0, I_m)$ **x** ∗ is the estimate of **x** the the residual vector is

 $r = h - \Delta x^*$ 

Where we expect  $\mathbf{r} \sim \mathbf{N}(\mathbf{0}, \mathbf{I}_{\mathbf{m}})$ 

**This characteristic of the residual inspired three diagnostics [RustOleary2008]**

[Motivation](#page-2-0) [Tool for Method and Parameter Selection](#page-7-0) [Implementation of Tool](#page-21-0) [Results and Testing](#page-24-0) [Validation](#page-30-0) [Deliverables](#page-35-0) **[Methods](#page-7-0)** [Initial Parameter Selection](#page-12-0) **[Diagnostics](#page-14-0)** 

**Diagnostic 1:** *The residual norm squared should be within two standard deviations of the expected value of*  $||\epsilon||^2$  *of*  $\|\mathbf{r}\|_2^2 \in [m - 2\sqrt{2m}, m + 2\sqrt{2m}]$  where  $m = E[\|\epsilon\|_2^2].$ 

イロトメ 伊 トメミトメミト (毛)も のなめ

[Motivation](#page-2-0) [Tool for Method and Parameter Selection](#page-7-0) [Implementation of Tool](#page-21-0) [Results and Testing](#page-24-0) [Validation](#page-30-0) [Deliverables](#page-35-0) **[Methods](#page-7-0)** [Initial Parameter Selection](#page-12-0) **[Diagnostics](#page-14-0)** 

**Diagnostic 2:** *Goodness of fit of the normal curve to the histogram of the elements of the residual vector* **r***.*

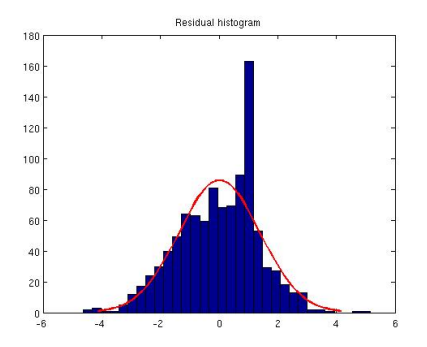

Figure: checkperiod.m by Dianne O'Leary

K ロ ▶ K 何 ▶ K ヨ ▶ K ヨ ▶ (ヨ)도 19 Q @

**[Methods](#page-7-0)** [Initial Parameter Selection](#page-12-0) **[Diagnostics](#page-14-0)** 

K ロ X K @ X X 황 X X 황 X 홍(ゃ) 이익어

**Diagnostic 3:** *Consider the elements* **r** *as time series with index j* = 1, ..., *m. Find the cumulative periodogram of the residual time-series and check if it is within* 95% *confidence band of the cumulative periodogram of the time series of white noise.*

The *cumulative periodogram* is the partial sum of the *periodogram* where the *periodogram* is the sum of the square of the real and imaginary parts of the discrete Fourier transform.

**[Methods](#page-7-0)** [Initial Parameter Selection](#page-12-0) **[Diagnostics](#page-14-0)** 

イロトメ 伊 トメミトメミト (毛)も のなめ

### **Diagnostic 3:**

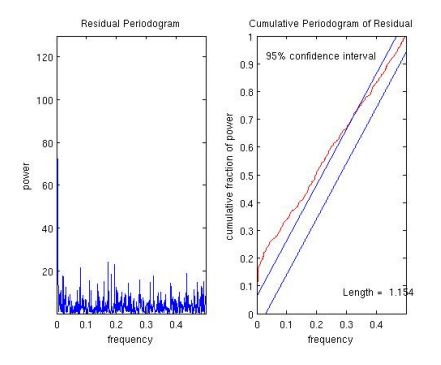

Figure: checkperiod.m by Dianne O'Leary

[Software Package](#page-21-0)

<span id="page-21-0"></span>K ロ ▶ K 何 ▶ K ヨ ▶ K ヨ ▶ - ヨ(出) K) Q (0

#### Outline

- **[Motivation](#page-2-0)**
- **[Tool for Method and Parameter Selection](#page-7-0)** 
	- **•** [Methods](#page-7-0)
	- **[Initial Parameter Selection](#page-12-0)**
	- **•** [Diagnostics](#page-14-0)
- 3 [Implementation of Tool](#page-21-0)
	- **•** [Software Package](#page-21-0)
	- [Results and Testing](#page-24-0)
		- **•** [Testing](#page-24-0)
		- **•** [Results](#page-27-0)
- **[Validation](#page-30-0)** 
	- **•** [Software](#page-30-0)
	- **·** [Usefulness](#page-33-0)
	- **[Deliverables](#page-35-0)**

## Software package **Frontend**

Graphical User Interface (GUI) built using Matlab's GUI toolbox

## **Backend**

- **•** Regularization method
	- Tikhonov and Truncated SVD methods from *RestoreTool* [Nagy2002]
	- Total Variation regularization method [Cash 2012]
- Method for initial parameter selection
	- Generalized Cross-Validation (GCV) in *RestoreTool* for regularization methods included.
	- Discrepancy Principle [Cash 2012]
- Validate candidate solutions using statistical diagnostics
	- Adapt existing code for statistical diagnostics from Dianne O'Leary [Cash 2012]K ロ ▶ K 何 ▶ K ヨ ▶ K ヨ ▶ (ヨ)도 19 Q @

[Software Package](#page-21-0)

### GUI Demonstration in Matlab

K ロ K K 伊 K K ミ K K ミ K ミ ミ 白 N Q Q Q

**[Testing](#page-24-0)** [Results](#page-27-0)

<span id="page-24-0"></span>K ロ ▶ K 何 ▶ K ヨ ▶ K ヨ ▶ - ヨ(出) K) Q (0

#### Outline

- **[Motivation](#page-2-0)**
- **[Tool for Method and Parameter Selection](#page-7-0)** 
	- **•** [Methods](#page-7-0)
	- **[Initial Parameter Selection](#page-12-0)**
	- [Diagnostics](#page-14-0)
	- [Implementation of Tool](#page-21-0)
		- [Software Package](#page-21-0)
	- **[Results and Testing](#page-24-0)** 
		- **•** [Testing](#page-24-0)
		- **•** [Results](#page-27-0)
- **[Validation](#page-30-0)** 
	- **•** [Software](#page-30-0)
	- **·** [Usefulness](#page-33-0)
	- **[Deliverables](#page-35-0)**

**[Testing](#page-24-0) [Results](#page-27-0)** 

### Effect of SNR on statistical diagnostics

$$
\text{SNR} = 10\log_{10}(\tfrac{\|\textbf{b}\|^2}{\|\epsilon\|^2}).
$$

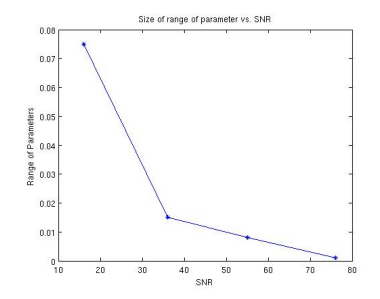

Figure: Length of interval of parameter satisfying Diagnostic 1 for Tikhohnov Method on a 16  $\times$  16 segment of the image "cell.tif".

.

→ 重き → 重き

(ロ) (伊)

 $E|E \cap Q$ 

**[Testing](#page-24-0)** [Results](#page-27-0)

#### Effects of  $\gamma$  on computation time

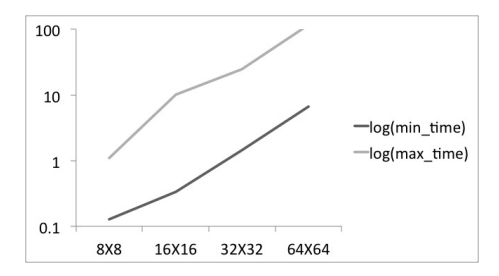

Figure: The difference in  $log_{10}$  of the computational time for the TV regularization method for parameters between  $\gamma = 1$  and  $\gamma = 10^{-9}$ 

Computation time of the TV regularization method is dependent on the number of CG iterations, preconditioners were explored but included.K ロ ▶ K 何 ▶ K ヨ ▶ K ヨ ▶ (ヨ)도 19 Q @

**[Testing](#page-24-0)** [Results](#page-27-0)

<span id="page-27-0"></span>K ロ ▶ K 何 ▶ K ヨ ▶ K ヨ ▶ - ヨ(出) K) Q (0

### Outline

- **[Motivation](#page-2-0)**
- **[Tool for Method and Parameter Selection](#page-7-0)** 
	- **•** [Methods](#page-7-0)
	- **[Initial Parameter Selection](#page-12-0)**
	- [Diagnostics](#page-14-0)
	- [Implementation of Tool](#page-21-0)
		- [Software Package](#page-21-0)
		- **[Results and Testing](#page-24-0)** 
			- **•** [Testing](#page-24-0)
			- **•** [Results](#page-27-0)
- **[Validation](#page-30-0)** 
	- **•** [Software](#page-30-0)
	- **·** [Usefulness](#page-33-0)
	- **[Deliverables](#page-35-0)**

**[Testing](#page-24-0) [Results](#page-27-0)** 

#### Results for larger images

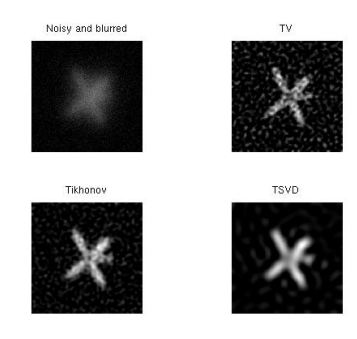

.

Figure:  $256 \times 256$  image of Satellite with PSF provided in *RestoreTool* with zero boundary conditions and SNR=9

**[Testing](#page-24-0) [Results](#page-27-0)** 

#### Results for larger images

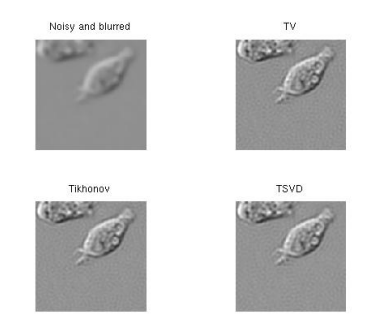

Figure:  $129 \times 129$  image of "cell.tif" with Gaussian blur and zero boundary conditions with SNR of 60

.

K ロ X K @ X X 황 X X 황 X 홍(ゃ) 이익어

**[Software](#page-30-0)** 

<span id="page-30-0"></span>K ロ ▶ K 何 ▶ K ヨ ▶ K ヨ ▶ - ヨ(出) K) Q (0

#### Outline

- **[Motivation](#page-2-0)**
- **[Tool for Method and Parameter Selection](#page-7-0)** 
	- **•** [Methods](#page-7-0)
	- **[Initial Parameter Selection](#page-12-0)**
	- [Diagnostics](#page-14-0)
- [Implementation of Tool](#page-21-0)
	- [Software Package](#page-21-0)
- **[Results and Testing](#page-24-0)** 
	- **•** [Testing](#page-24-0)
	- **•** [Results](#page-27-0)
- **[Validation](#page-30-0)** 
	- **•** [Software](#page-30-0)
	- **·** [Usefulness](#page-33-0)
	- **[Deliverables](#page-35-0)**

**[Software](#page-30-0)** 

Validation of software

- Modularly developed
- Modules validated independently with small examples that could be confirmed by hand or by comparing to existing code or functions
	- CG code was both validated by solving a known test problem as well as the code and results could be compared to matlabs *pcg.m*.
	- search direction on dual variable was first verified that solution met the constraints as well results were compared to the Vogel's code implementation independently.
- Results found using a implementations of the Primal-Dual Newton's method implemented by Curtis Vogel

**[Software](#page-30-0)** 

#### Primal-Dual Newton's method

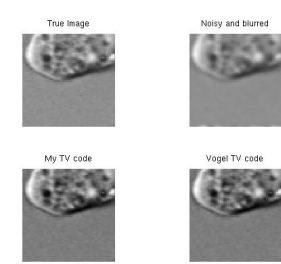

Figure: Results of the TV regularization method for my implementation and code by Curtis Vogel.

Relative error of my implementation was 0.9% compared to 1.02% for the given example.K ロ ▶ K 何 ▶ K ヨ ▶ K ヨ ▶ (ヨ)도 19 Q @

**[Software](#page-30-0)** [Usefulness](#page-33-0)

<span id="page-33-0"></span>K ロ ▶ K 何 ▶ K ヨ ▶ K ヨ ▶ - ヨ(出) K) Q (0

#### Outline

- **[Motivation](#page-2-0)**
- **[Tool for Method and Parameter Selection](#page-7-0)** 
	- **•** [Methods](#page-7-0)
	- **[Initial Parameter Selection](#page-12-0)**
	- [Diagnostics](#page-14-0)
- [Implementation of Tool](#page-21-0)
	- [Software Package](#page-21-0)
- **[Results and Testing](#page-24-0)** 
	- **•** [Testing](#page-24-0)
	- **•** [Results](#page-27-0)
- **[Validation](#page-30-0)** 
	- **[Software](#page-30-0)**
	- **•** [Usefulness](#page-33-0) **[Deliverables](#page-35-0)**

**[Software](#page-30-0)** [Usefulness](#page-33-0)

Validation of software usefulness

- Presented as part of AMSC 663/664
- Presented and distributed to undergraduate students in Deblurring Digital Images (CMSC/AMSC 498D) as an educational tool
- **Presented to the AMSC student seminar**
- Proof of concept for tool for picking regularization method and parameter

K ロ ▶ K 何 ▶ K ヨ ▶ K ヨ ▶ - ヨ(出) K) Q (0

Project Deliverables:

Parameter Selection Tool for Solution to Ill-Posed Problems

- Graphical user interface that could be used by a researcher/student
- <span id="page-35-0"></span>• All the necessary code for computing the regularization solution, selecting an initial parameter, validating solutions with the diagnostics.

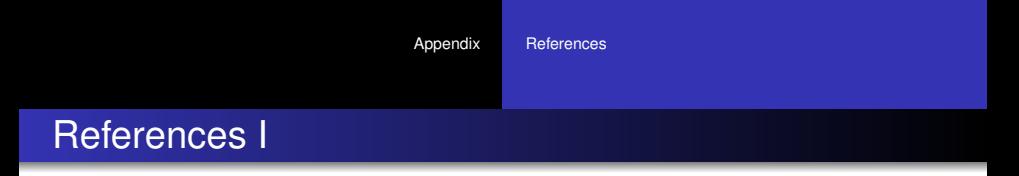

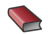

**Tony F. Chan and Jianhong Shen.** *Image Processing and Analysis*. SIAM, Philadelphia, PA, 2005.

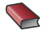

Wayne A. Fuller. *Introduction to Statistical Time Series*. SIAM, Philadelphia, PA, 1998.

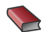

Per Christian Hansen.

*Rank-Deficient and Discrete Ill-Posed Problems:Numerical Aspects of Linear Inversion*.

<span id="page-36-0"></span>K ロ ▶ K 何 ▶ K ヨ ▶ K ヨ ▶ (ヨ)도 19 Q Q

Wiley-Interscience, New York, NY, 1996.

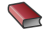

C.T. Kelly.

*Iterative Methods for Linear and Nonlinear Equations*. SIAM, Philadelphia, PA, 1995.

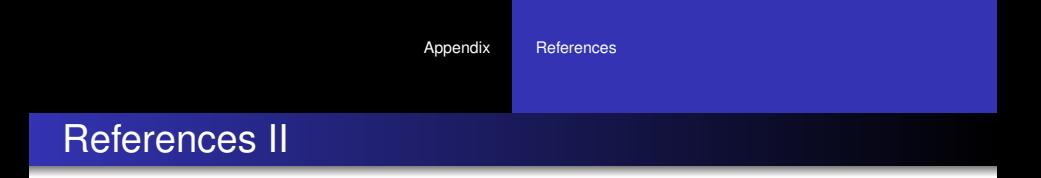

K ロ ▶ K 何 ▶ K ヨ ▶ K ヨ ▶ - ヨ(出) K) Q (0

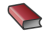

Stephen G. Nash. *Linear and Nonlinear Programming*. McGraw-Hill, 1996.

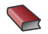

**James G. Nagy.** *RestoreTool*. http://www.mathcs.emory.edu/ nagy/RestoreTools/.

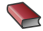

Dianne P. O'Leary.

*Scientific Computing with Case Studies*. SIAM, Philadelphia, PA, 2009.

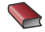

Curtis R. Vogel.

*Computational Methods for Inverse Problems*. SIAM, Philadelphia, PA, 2002.

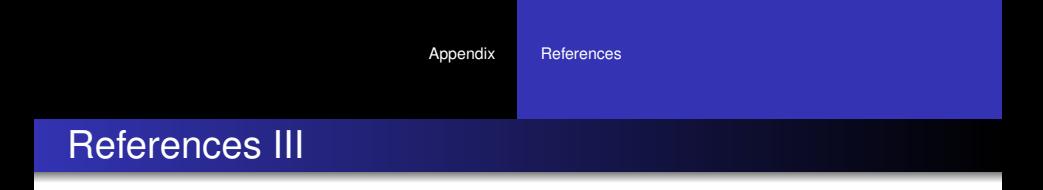

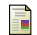

R. Acar, C.R. Vogel.

Analysis of Bounded Variation Penalty Methods for Ill-Posed Problems *Inverse Problems*, Vol.10, pp.1217-1229, 1994.

H Tony F. Chan, Gene H. Golub and Pep Mulet.

A nonlinear primal-dual method for total variation-based image restoration.

*Lecture Notes in Control and Information Sciences*, Vol.219, pp.241-251, 1996.

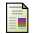

Katrina P. Lee, James G. Nagy and Lisa Perron. Iterative Methods for Image Restoration: A Matlab Object Oriented Approach *Numerical Algorithms*, Vol.36, pp.73-93, 2004.

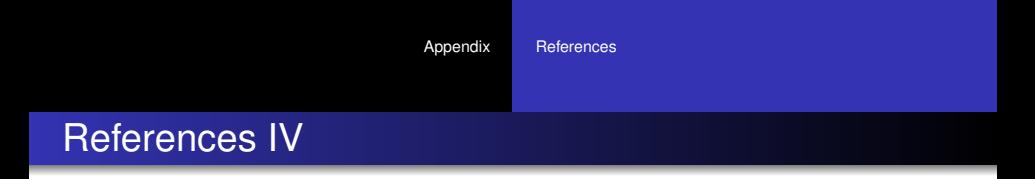

### F

#### Peng Liu, Dingsheng Liu.

Selection of regularization parameter based on generalized cross-validation in total variation remote sensing image restoration. *Image and Signal Processing for Remote Sensing*, Vol.7830, 2010.

譶

#### James G. Nagy, K. Palmer and L. Perrone.

Iterative Methods for Image Deblurring: A Matlab Object Oriented Approach.

*Numerical Algorithms*. 36: 73-93, 2004.

歸

Bert W. Rust and Dianne P. O'Leary.

Residual programs for choosing regularization parameters for ill-posed problems.

*Inverse Problems*. 24:034005 (30 pages), 2008. (invited paper)

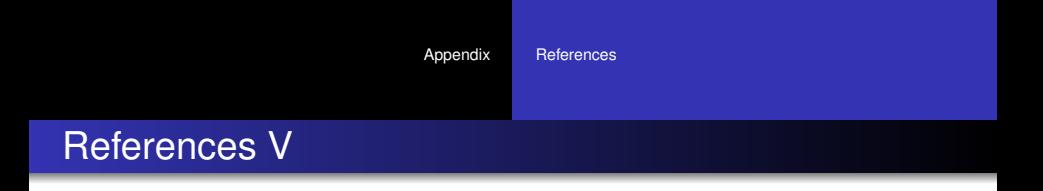

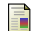

Bert W. Rust. Parameter selection for constrained solutions to ill-posed problems. *SIAM Journal on Scientific Computing*, Vol.17, pp.227-238, 1996.

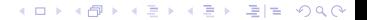